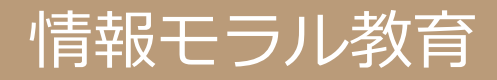

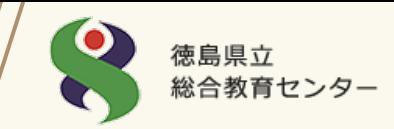

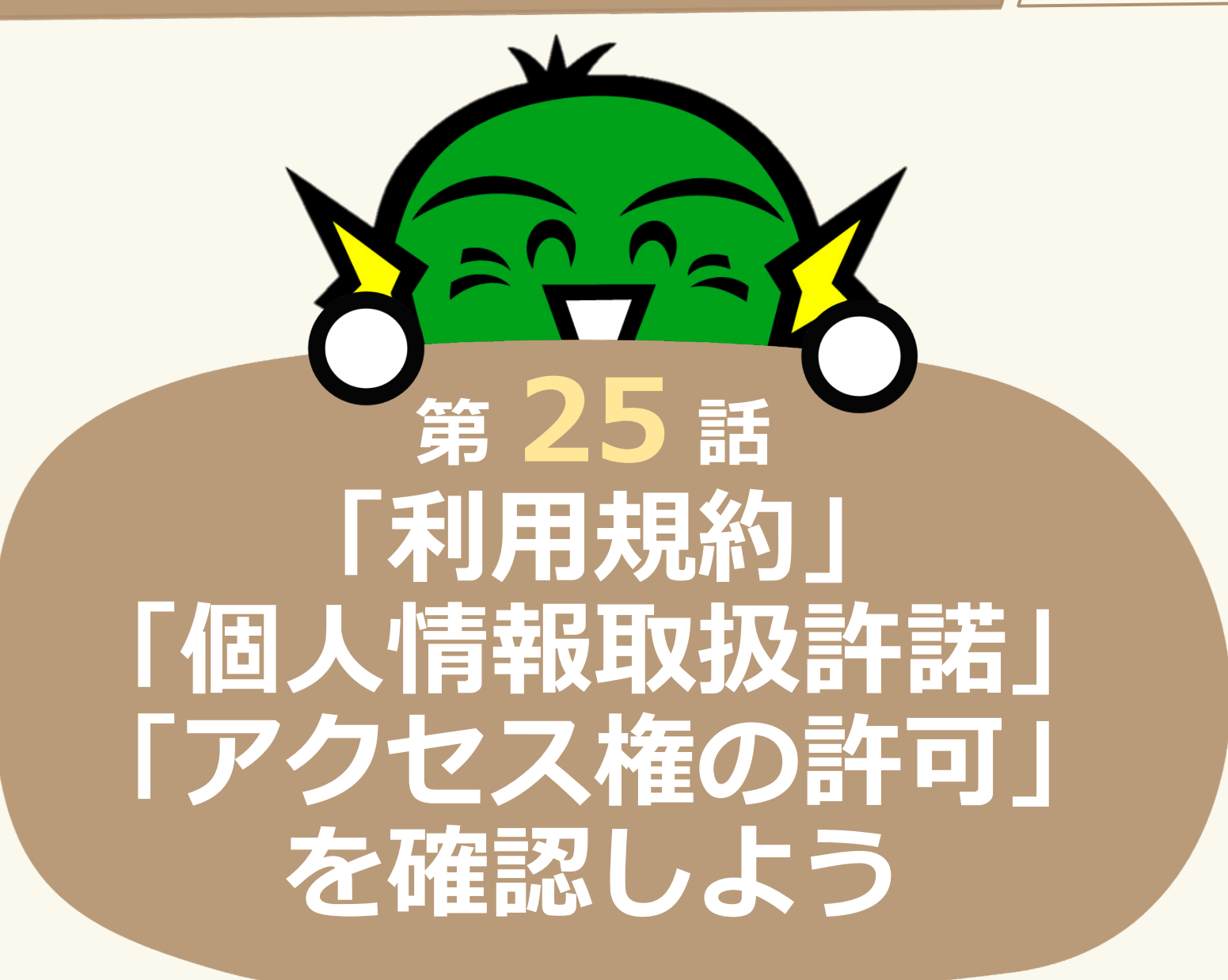

**眉山さんは、動画を見るのに便利なアプリをみつけ さっそくインストールすることにしました。**

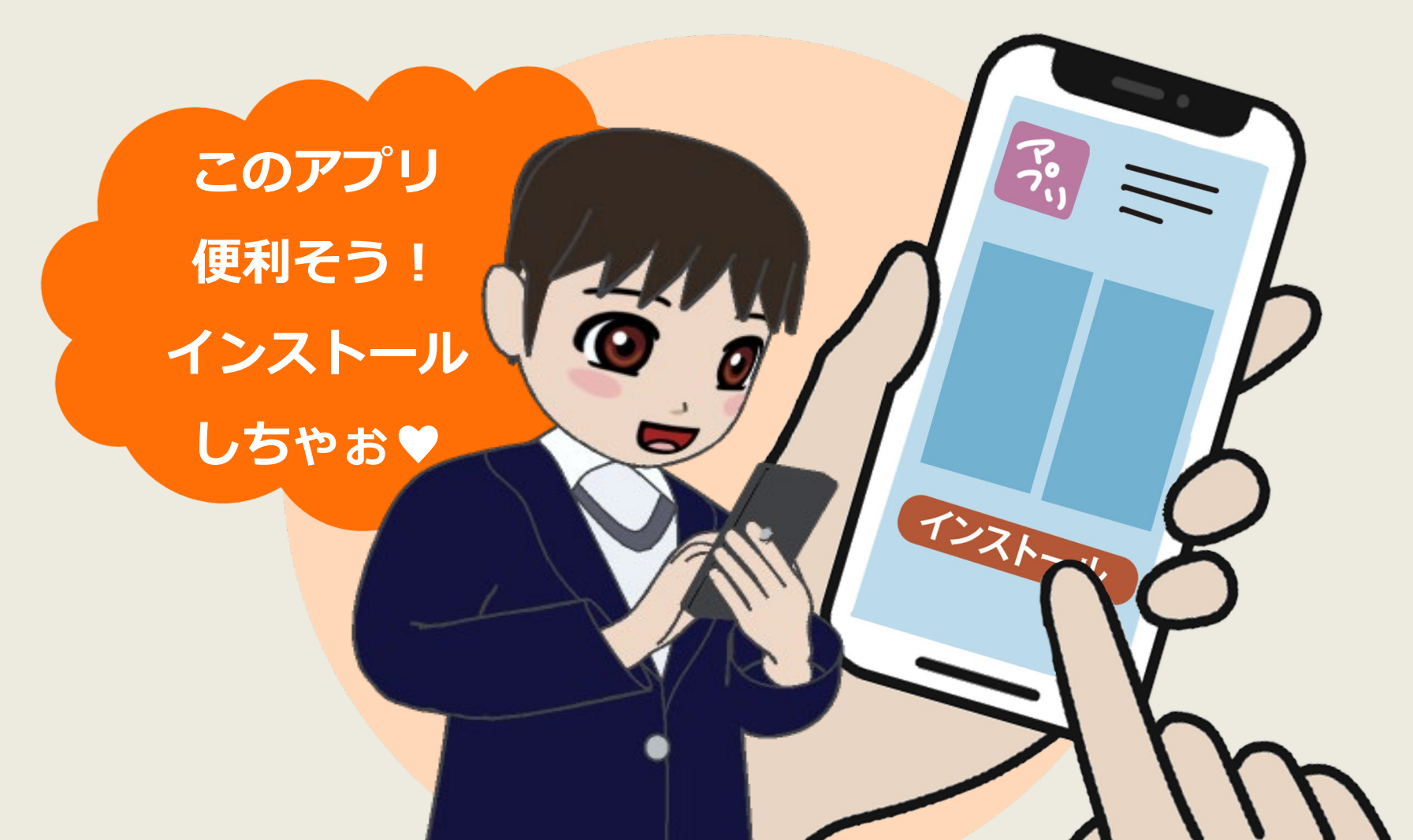

徳島県立

総合教育センター

**サービスを利用するには「利用規約」や「個人情報取扱許諾」への同意が 必要ですが、長くて難しい文章を読む気にはなれず、次々に「同意」…。**

徳島県立

総合教育センター

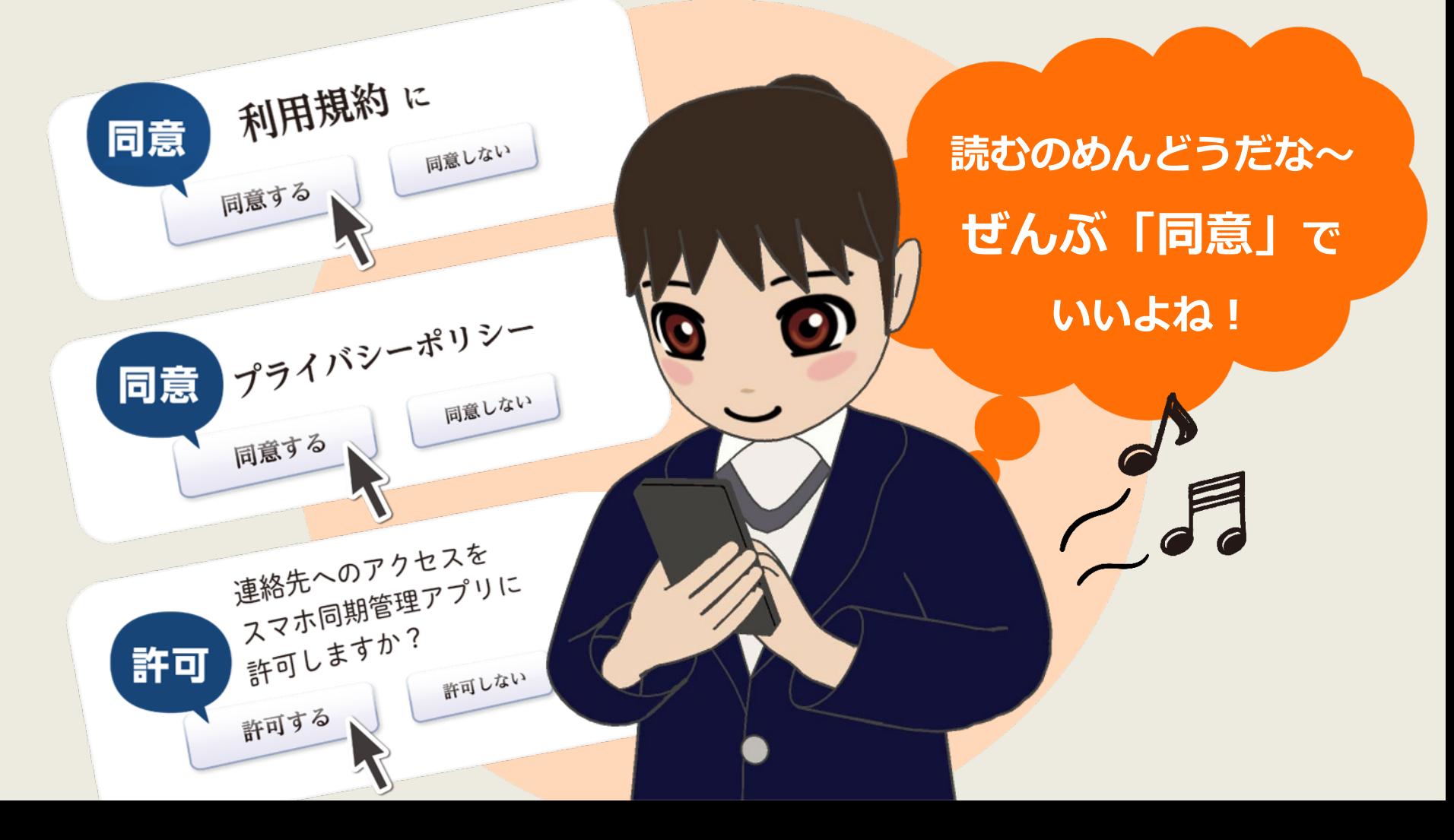

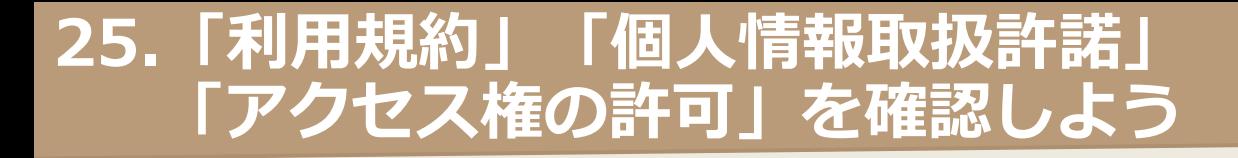

# **ありがちな光景ですが、実は たくさんの危険がひそんでいます。 どこに、どんな危険があるのか 考えてみましょう。**

#### **「利用規約」は読まなくても大丈夫?**

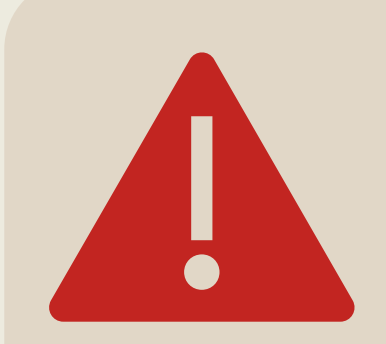

**「利用規約」に同意すると、 サービス提供者と利用者の間に「契約」が成立。 利用者が「利用規約」を読んでいなかったとしても、 「利用規約」の内容が適用されることになります。 「利用規約」を読まなかったことで、 うっかり不利益をこうむることもある、ということを きちんと理解しておきましょう。**

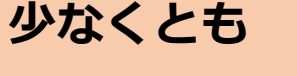

- ●代金とサービスの内容
- **●解約手続き**

**は、読むようにしましょう。**

徳島県立

### **「個人情報取扱許諾」は読まなくても大丈夫?**

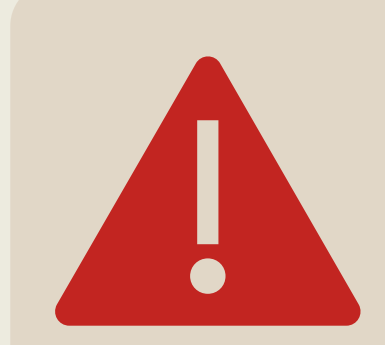

**無料のアプリやサービスの中には悪質なものも 存在しています。氏名や住所、年齢、性別、 メールアドレスなどが無断で二次使用されたり、 業者に売られたりするリスクがあります。**

#### **少なくとも、次の点は確認しましょう!**

- **1.「個人情報」の利用目的が示されているか?**
- **2.「個人情報」を第三者に提供することが予定されている場合、 その目的と提供する「個人情報」の項目をチェック!**
- **3.「個人情報」の開示・訂正・削除・利用停止などの 問い合わせ窓口が示されているか?**

徳島県立

## **「アクセス権の許可」は許可しても大丈夫?**

**「アクセス権の許可」とは、 アプリやインターネットサービスの提供者が、 利用者の端末(スマホやパソコンなど)にあるIDや連絡先、** 位置情報がもれると **位置情報、電話、画像などの情報に、 自由にアクセスできることを** ル<sup>ロ</sup>「……」<br>ストーカー被害の ストール<br>リスクにもつながるから **許可することを意味します。**

スクループ<br>気を付けないとね! **ダウンロード時に表示される 「このアプリにアクセス許可するもの」の内容を確認し、 アプリに不要な情報へのアクセス許可を求めるなど 不安がある場合はダウンロードを中止するのが賢明です。**

# **インターネットサービスの利用において、 「同意」や「許可」をすれば「契約」が成立します。 どんな契約なのか確認してから利用しましょう。 ときには「利用しない」という判断も必要です。**

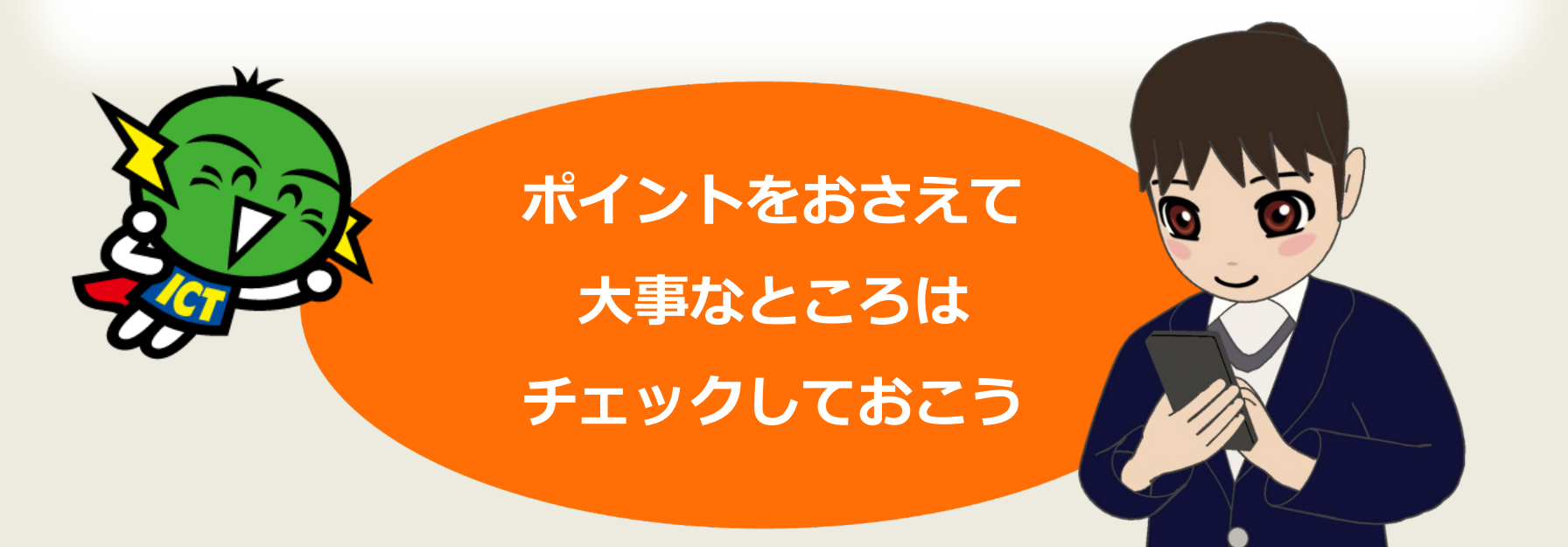